**सचना ू**

**भारत में सपाइसेस बोडर की ग णवता म ु लयांकन प ू रयोगशालाओं में ओकाटोिकसन-ए िवशलेषण के िलए इमय ूनो एिफिनटी कॉलमस की खरीद हेत ुवािषरक िनिवदा**

## **2019-2020**

**एमएसटीसी िकयाकलाप संखया SPICEB/18-19/ET/18**

## **। पिरचय :**

सपाइसेस बोडर भारत के वािणजय एवं उदोग मंतालय (भारत सरकार) के अंतगरत एक सवायत िनकाय है िजसे भारत से मसालों और मसाला उत्पादों के निर्यात को बढावा देने का अधिदेश है। कोच्ची में बोर्ड की गणवत्ता मूल्यांकन प्रयोगशाला की स्थापना 1990 में की गई थी, जो भारत से निर्यात होने वाले मसालों और मसाला उत्पादों की गणवत्ता और सरक्षा का आकलन करने और विश्लेषणात्मक सेवा प्रदान करने के लिए देश भर के विभिन्न उत्पादक केंद्रों में उत्पादित मसालों की गुणवत्ता का मूल्यांकन करने और मसाला क्षेत्र में पणधारियों, अर्थात् निर्यातक, व्यापारी, किसान, अनसंधान संगठन आदि के लिए किया गया था।

### **िनिवदा का दायरा :**

इस निविदा में मसालों और मसाला उत्पादों में ओक्राटोक्सिन-ए तत्व के विश्लेषण हेतु ओकाटोक्सिन इम्यूनो एफिनिटी कॉलम्स की आवश्यकता देश में सभी क्यूईएल के लिए है। निविदा का दायरा निम्नान सार है:

(क) अनुबंध 1, जिसमें अपेक्षित ओकाटेस्ट कॉलम का स्पेसिफिकेशन और वार्षिक खरीद की अनुमानित संख्या दी गई है, के अनुसार ओक्राटेस्ट कॉलम की आपूर्ति।

(ख) सफल बोलीदाता को खरीद आदेश प्राप्त होने पर बोर्ड की प्रयोगशालाओं के सभी स्थानों पर अपेक्षित स्पेसिफिकेशन के साथ ओक्राटेस्ट कॉलम उपलब्ध करवाना होगा। इन प्रयोगशालओं के पते अनुबंध 2 में दिए गए है।

(ग) दिए गए भाव में यथा लागू परिवहन, पैकिंग, बीमा, कर, इत्यादि सहित सभी प्रभार शामिल होने चाहिए।

(घ) बोर्ड के पास प्रयोगशालाओं में अपेक्षित वस्तुओं का आवश्यकता के अनुसार या तो एक साथ या हिस्सो में (सांतर आपूर्ति) आर्डर करने का अधिकार है।

(ड) सीमाशूल्क अनापत्ति: आयातित उपकरणों पर सीमाशूल्क यदि कोई हो तो, का वहन बोर्ड द्वारा वास्तविक राशि पर किया जाएगा। सफल बोलीदाता को सीमाशुल्क अनापत्ति की व्यवस्था और जारी खरीद आर्डर के अनुसार बोर्ड की प्रयोगशालओं में चीजों की सपर्दगी की व्यवस्था करनी होगी।

### **3. योगयता मानदणड और तकनीकी अपेकाएं**

**इस िनिवदा में भाग लेने के िलए योगयता मानदणड और तकनीकी अपेकाएं नीचे दी गई हैं। ई -िनिवदा भरते समय योगयता मानदणड िसद करने वाले दसतावेजों को अपलोड िकया जाना होगा।** 

निविदा पूरे देश में आपूर्ति की क्षमता रखने वाले, सभी अपेक्षित सामान सहित ओक्राटोक्सिन -ए के विश्लेषण के लिए उच्च गुणवत्ता वाले इम्युनो एफिनिटी कॉलम के नामी विनिर्माता/आपुर्तिकर्त्ता द्रारा भेजी जानी होगी।

निविदाकर्ता को प्राथमिक रूप से निम्नलिखित क्षेत्रों में सेवा प्रदान करने की अपनी क्षमता के साक्ष्य देने होंगे। ई-निविदा के साथ नीचे दिए गए विवरण के अनुसार दस्तावेजों को नीचे दी गई आवश्यकताओं के अनुसार उचित अनुभाग शीर्षकों के साथ एक ही पीडीएफ फाइल में अपलोड किया जाना होगा।

क. अनुभव का प्रमाण: पिछले वित्तीय वर्ष (2018-19) के दौरान पूरे भारत (भारत के विभिन्न राज्यों में स्थित कम से कम 5 ऐसी परयोगशालाओं) मे आईएसओ 17025परतयाियत प रखयात परयोगशालाओं को इस िनिवदा में जिसके लिए बोलीदाता भाव दे रहा हो वह ओक्राटोक्सिन -ए विश्लेषण के लिए इम्यूनो एफिनिटी कॉलम सप्लाई करने का अनुभव होना चाहिए। कृपया उन प्रयोगशालाओं की समेकित सुची प्रदान करें जिनमें सामान सप्लाई किया गया हो जो कि तालिका के रूप में हो. जिसमें प्रत्येक प्रयोगशाला को सप्लाई किए गए कॉलम की कुल राशि दी गई हो। कृपया उन प्रयोगशालाओं का विशिष्ट ब्यौरा और फोन नम्बर प्रदान करें जिन्हें उक्त सेवाएं प्रदान की गई हो।

- ख. **ओईएम से प रािधकार:** यिद बोलीदाता कॉलम िविनिमरत करने वाले कं पनी की ओर से कॉलम सपलाई करता है तो भारत में कोट की गई वस्तुओं के लिए विनिर्माता से प्राधिकृत आपुर्तिकर्त्ता प्रमाणपत्र को अनिवार्य रूप से शािमल िकया जाना चािहए।
- ग. **तकनीकी अन पालन वकतवय ु :** िनिवदा की तकनीकी अपेकाएं नीचे अन बंधु 1 मे शािमल की गई है। दस्तावेज के प्रत्येक बिन्दु सहित एक तकनीकी अनुपालन वक्तव्य पीडीएफ फाइल में शामिल होना चाहिए। यदि तकनीकी अनुपालन वक्तव्य में किसी बिन्दु के लिए साक्ष्य के रूप में दस्तावेज प्रस्तुत करने की आवशयकता हो, तो वह भी पीडीएफ फाइल मे शािमल होना चािहए।
- घ. **वचनपत** : बोलीदाता के प रािधकृत हसताकरकतार दारा हसताकिरत एक वकतवय िजसमे यह कहा गया हो िक (क) वस्तुओं की आपूर्ति निविदा दस्तावेज के अनुबंध 2 में दी गई बोर्ड की प्रयोगशालाओं के सभी स्थानों पर की जा सकती है और (ख) बोलीदाता निविदा आंमत्रण की इस सचना (एनआईटी) की सभी शर्तों और निबंधनों से सहमत है, इस वक्तव्य को पीडीएफ फाइल में शामिल किया जाना चाहिए।
- ड. नीचे दिए गए किसी भी भाग में उल्लेखित प्रमाण अथवा स्पष्टीकरण की कोई अन्य अपेक्षा पीडीएफ फाइल में शािमल की जानी चािहए।
- च. कोट की गई वस्तुओं की आपूर्ति, लदाई और सुपुर्दगी के संबंध में कोई विशिष्ट शर्तों और निबंधनों का स्पष्ट रप से उललेख िकया जाना चािहए।

योग्यता मानदण्ड के संबंध में अपूर्ण ब्यौरे के साथ अपलोड की गई पीडीएफ फाइल को अस्वीकार कर दिया जाएगा।

### **4. मलय बोली ू**

कोट की गई वस्तूओं के लिए ब्यौरा केवल ऑनलाइन निविदा में नीचे दी गई तालिका 1 के अनुसार भरा जाना चाहिए (यह योग्यता मानदण्ड वाले पीडीएफ दस्तावेज में शामिल न किया जाए)। नीचे दी गई तालिका की प्रत्येक पंक्ति ई-निविदा में ऑनलाइन उपलब्ध होगी, जिसे निविदाकार द्वारा भरा जाना है। कोट किए गए मूल्यों में कर, ढूलाई और माल भाडा दिया जाना चाहिए।

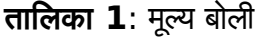

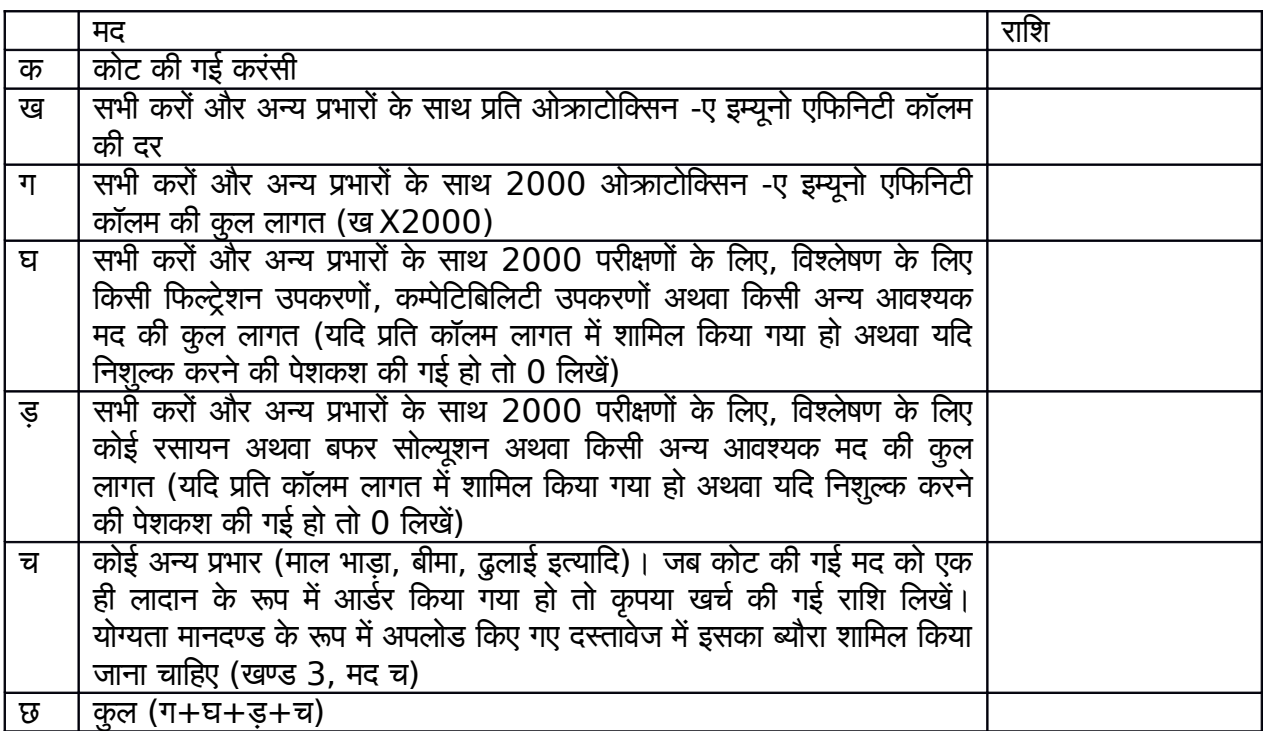

दी गई कोटेशन की वित्तीय बोलियों की त़ूलना, वित्तीय बोलियों के खोले जाने के दिन संपरिवर्तन तिथि के आधार पर कुल लागत को भारतीय रूपये में परिवर्तित करने के बाद की जाएगी।

मूल्य बोली निम्नलिखित शर्तों और निबंधनों पर निर्भर होगी:

- 1. एक बार प्रस्तुत किए गए मूल्य स्थिर होने चाहिए और ठेका दिए जाने की तिथि से 18 महीने की अवधि के अंदर किसी भी कारण से इनमें वृद्धि नहीं होना चाहिए।
- 2. यदि सफल बोलीदाता (जिसने अनुबंध 1 के अनुसार किसी वस्तु के लिए न्यूनतम मूल्य कोट किया है) ठेका दिए जाने के 18 महीने के दौरान किसी भी समय कोट किए गए मूल्य पर उत्पाद उपलब्ध नहीं करवा पाता, तो उस बोलीदाता के साथ उस उत्पाद के लिए ठेका रद्द कर दिया जाएगा और न्यूनतम बोली देने वाले अगले बोलीदाता को दे दिया जाएगा, जो उस उत्पाद के तकनीकी विनिर्देशन को पूरा करता हो।
- 3. स्पाइसेस बोर्ड के पास कॉलम की कुल संख्या में लगभग 20 प्रतिशत की बढोतरी/कटौती करने तथा सफल बोलीदाता द्वारा कोट किए गए उसी मूल्य पर, बशर्तेकि संबद्ध बोलीदाता के साथ समझौता किया गया हो, इस निविदा में इम्यूनो एफिनिटी कॉलम तथा सहायक सामग्री /उपभोज्य सामग्री के लिए लगभग दो महीनों की आपूर्ति की अवधि करने का अधिकार है।

### **5. बोली प रसतत करना ु :**

- 1. सपाइसेस बोडर के पास िकसी बोली /परसताव को सवीकार करने अथवा असवीकार करने का अिधकार है।
- 2. िनिवदा भरने की अंितम तारीख से पहले िकसी भी समय सपाइसेस बोडर अपनी पहल पर अथवा संभावय बोलीदाताओं के अनरोध पर स्पष्टीकरण की प्रतिक्रिया में किसी भी कारण से निविदा दस्तावेज में संशोधन कर सकता है।
- 3. विजसी भी संशोधन को स्पाइसेस बोर्ड की वेबसाईट में प्रकाशित करने के उपरांत बोलीदाताओं को सूचित किया गया माना जाएगा और वह उनके लिए बाध्य होगा। स्पाइसेस बोर्ड निविदा भेजने की अंतिम तारीख को बढा भी सकता है।
- 4. आवेदक को अपनी िनिवदाएं भेजने से पहले इस िनिवदा मे कोई पिरवतरन अथवा संशोधन की जानकारी के लिए स्पाइसेस बोर्ड की वेबसाईट /एमएसटीसीएल की वेबसाइट को चैक करना होगा।
- 5. बोली में भाग लेने वाली भारत में पंजीकृत फर्मों को ई-प्रापण पोर्टल के माध्यम से बोली भेजनी होगी जैसेकि नीचे**अनबंधु 1** मे िदया गया है।

### **6 बयाना जमा रािश अपेकाएं**

1. बोलीदाताओं को निविदा के साथ किसी भी राष्ट्रीयकृत बैंक से कोच्ची में देय "सचिव, स्पाइसेस बोर्ड" के पक्ष में रपये50,000 /- की बयाना जमा रािश मांग डाफट के रप मे जमा करनी होगी। बयाना जमा रािश तीन महीने के िलए वैध होगी। बयाना जमा रािश के रप मे बैक गारंटी सवीकार नही ं की जाएगी।

2. बिना बयाना जमा राशि की प्राप्त तकनीकी बोली को निरस्त कर दिया जाएगा जब तक कि सरकार द्वारा विशेष रूप से बयाना जमा राशि के भुगतान से छूट न दी गई हो, जिसके लिए कारण और प्रमाण संलग्न करना होगा।

3. िनिवदा खोलने की ितिथ से 45 िदनों के भीतर असफल बोलीदाताओं की बयाना जमा रािश वापस कर दी जाएगी।

4. सफल बोलीदाता की बयाना जमा राशि कार्य आदेश की स्वीकृति और "निष्पादन संविदा गारंटी" प्रस्तुत करने के बाद 30 िदनों के भीतर वापस कर दी जाएगी।

5. यदि विक्रेता अपनी निविदा की वैधता की अवधि के भीतर निविदा वापस ले लेता है अथवा उसमें संशोधन करता है अथवा उससे अलग होता है तो उसकी बयाना जमा रािश जबत कर ली जाएगी।

6. बयाना जमा रािश को सपीड पोसट / रिजसटडर पोसट दारा सीलबंद िलफाफे मे भेजा जाएगा िजसके ऊपर " रसायन-क्यूईएल की वार्षिक निविदा" शब्द अंकित हो और उसे निविदा के समापन समय पर या उससे पहले िनमनिलिखत पते पर भेजा जाना होगा।

वैज्ञानिक डी व प्रमुख, गुणवत्ता मूल्यांकन प्रयोगशाला, स्पाइसेस बोर्ड, वाणिज्य मंत्रालय (भारत सरकार) सुगंध भवन, एन एच बाय-पास, पालारिवटटम पी.ओ, कोच्ची- 682025 केरल

### **7. अनय शते ंऔर िनबंधन**

- 1. सुपुर्दगी का समयक्रम: बोलीदाता को अनुबध 2 में उल्लेखित प्रयोगशाला के स्थानों तक ओक्राटेस्ट कॉलम की सुपूर्दगी के लिए अपेक्षित समय स्पष्ट रूप से बताना होगा। यह ब्यौरा पीडीएफ दस्तावेज में देना चाहिए जिसे ऊपर भाग 3 के अनुसार अपलोड किया जाना है।
- 2. जोखिम खरीद खण्ड: निर्धारित वितरण-समयक्रम के भीतर मद की आपूर्ति न होने के मामले में बोर्ड जोखिम खरीद खण्ड के अधीन आपूर्तिकर्ता के पूर्ण जोखिम पर ही अन्य स्रोतों से मद खरीदने का अधिकार रखता है। सफल बोलीदाता को ठेका दिए जाने की तिथि से 10 दिन के अंदर लिखित रूप से ठेके को स्वीकार करना होगा।
- 3. नियत समय के उपरांत प्राप्त निविदा पर विचार नहीं किया जाएगा।
- 4. निविदा इसके खुलने की तिथि से कम से कम 6 महीनों तक मान्य रहनी चाहिए। कम अवधि के लिए मान्य निविदा को गैर-प्रतिक्रियाशील के रूप में अस्वीकार कर दिया जाएगा। वैधता अवधि के पूर्ण होने पर, बशर्ते िनिवदाकार िलिखत मे अपनी िनिवदा को वापस ले ले , इसे उस समय तक के िलए वैध माना जाएगा जब तक निविदाकार औपचारिक रूप से (लिखित रूप में) निविदा को वापस नहीं लेता।
- 5. अनुबंध 1 में ओकाटेस्ट कॉलम की आवश्यकता स्पाइसेस बोर्ड की सभी प्रयोगशालाओं की वार्षिक आवश्यकता का एक अनुमान है। वास्तविक आर्डर आवश्यकता के आधार पर धीरे-धीरे अनुबंध 2 में संबंधित प्रयोगशालाओं द्रारा दिया जाएगा।

### **8. सपषटीकरण**

बोलीदाता किसी भी स्पस्टीकरण के लिए स्पाइसेस बोर्ड गुणवत्ता मूल्यांकन प्रयोगशाला से +91-484-2333610 – 616, (िवसतार 340 और 270) अथवा sb-ker@gov.in अथवा qelpurchase.sb-ker@gov.in.पर संपकर कर सकते है ।

### **9. महतवपूणर अन देशु**

यह स्पाइसेस बोर्ड, कोच्ची का ई-प्रापण ऋियाकलाप है। ई-प्रापण सेवा प्रदाता एमएसटीसी लिमिटेड, 225C, ए.जे .सी. बोस रोड, कोलकाता -700 020 है। आपसे अनुरोध है कि अपनी ऑनलाइन निविदा प्रस्तुत करने से पहले इस निविदा के नियम और शर्तों को पढ लें । निविदाकार जो दस्तावेजी प्रमाण के साथ शर्तों का अनुपालन नहीं करते (जहां भी आवश्यक हो) निविदा की मूल्य बोली खोलने के लिए पात्र नहीं होंगे। ई-निविदा मे भाग लेने के बारे मे अिधक जानकारी के िलए , कृपया पिरिशषट 1 देखे।

#### **10. िनिवदा की समय -सारणी**

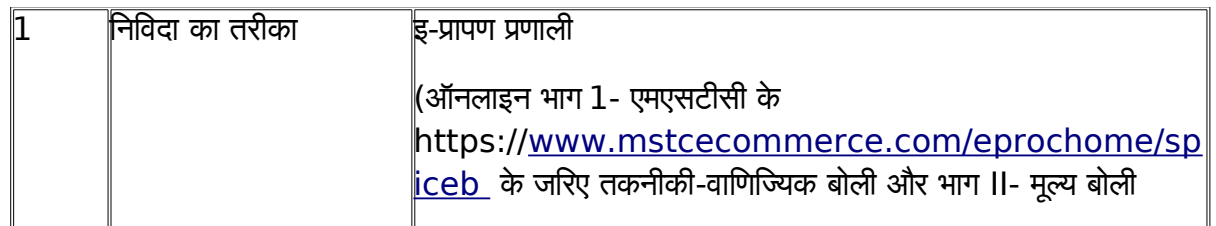

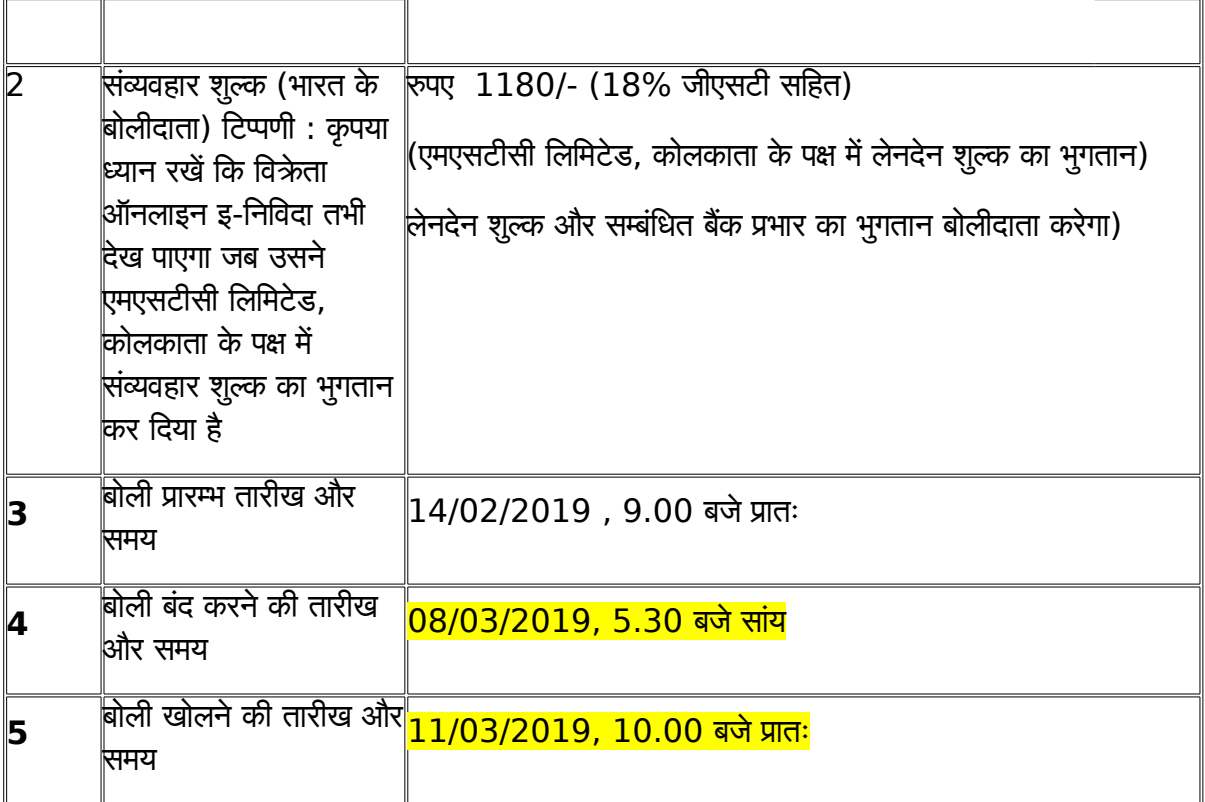

# **अनबंधु 1**

## **तकनीकी िविनदेशन**

## **(ई-िनिवदा में अपलोड की जाने वाली पीडीएफ फाइल**

## **में तकनीकी अन पालन वकतवय के रप में शािमल िकए जाने हेत ु ु)**

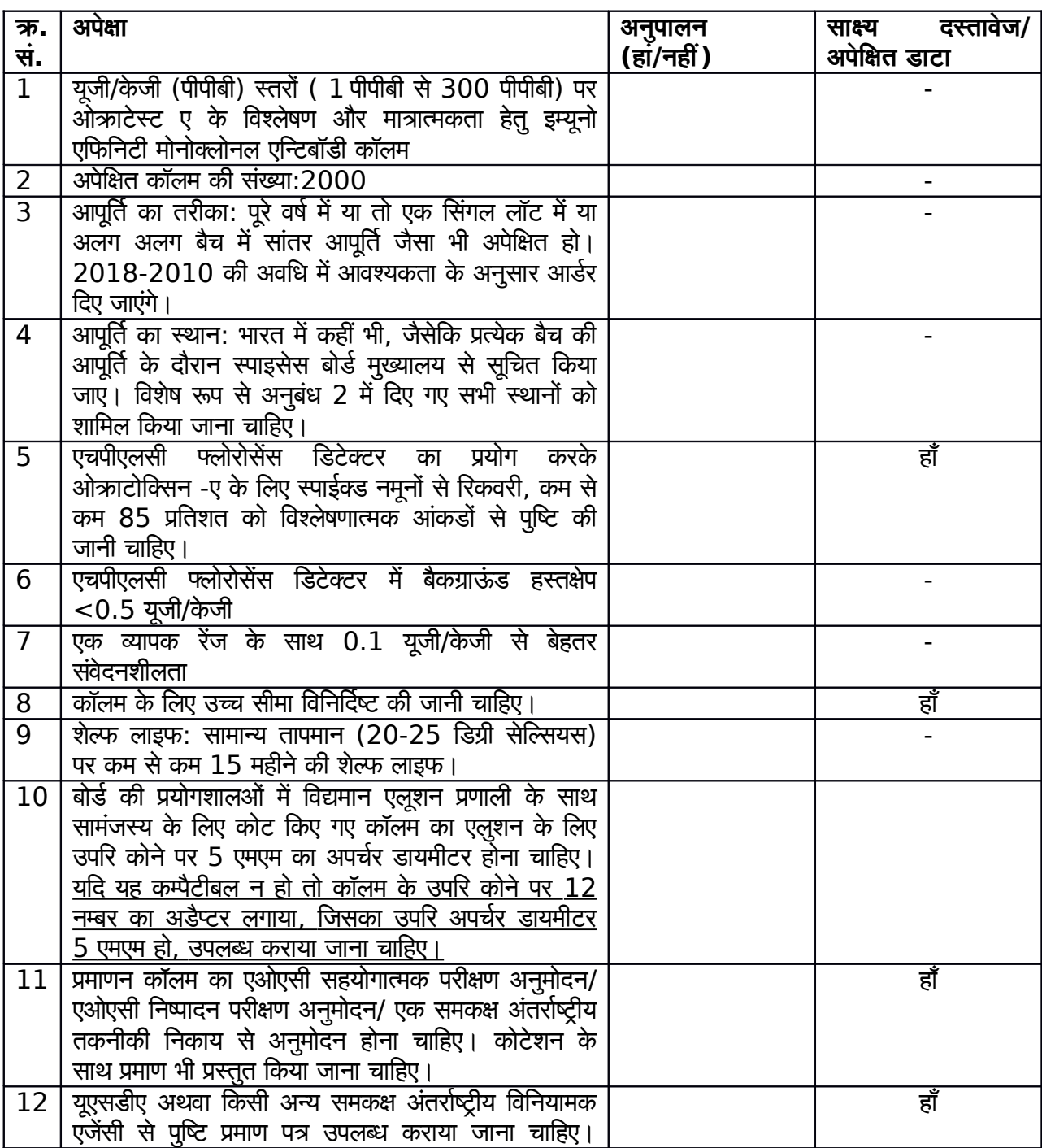

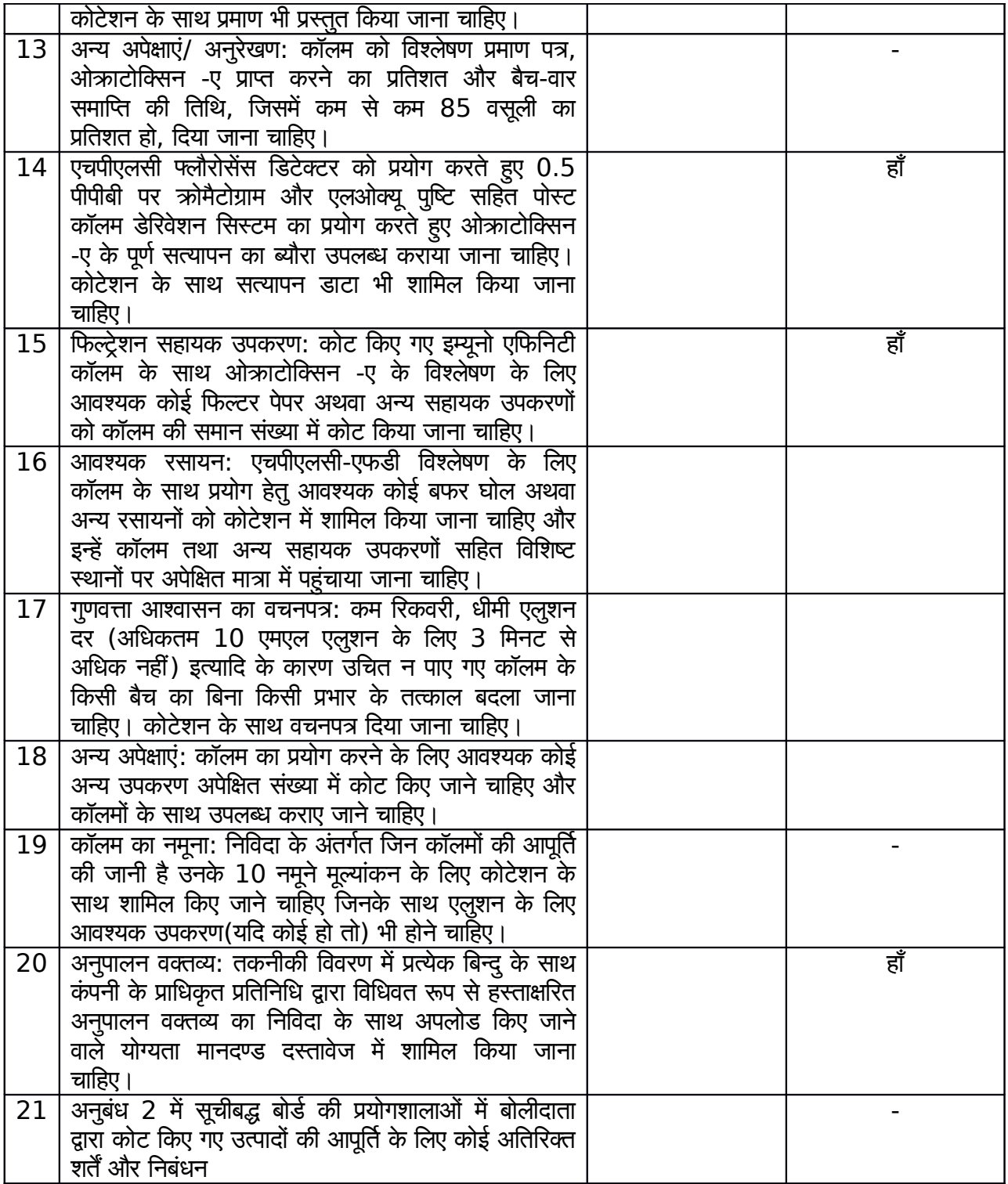

#### **पिरिशषट-II**

### **परयोगशालाओं के पते**

### **कयूईएल कोचची**

गुणवत्ता मूल्यांकन प्रयोगशाला सपाइसेस बोडर, वािणजय एवं उदोग मंतालय (भारत सरकार) सुगंध भवन, एन एच बाई पास, पालारिवटटम पी ओ, कोच्ची 688025 केरल, भारत

### **कयूईएल म ंबईु**

गुणवत्ता मूल्यांकन प्रयोगशाला, सपाइसेस बोडर, वािणजय एवं उदोग मंतालय (भारत सरकार) ई एल -184, इलेकटॉिनक जोन टी टी सी औदोिगक केत , एम आई डी सी नवी मुंबई -400710 महाराष्ट्र, भारत

### **कयूईएल ग ंटुूर**

गुणवत्ता मूल्यांकन प्रयोगशाला, सपाइसेस बोडर, वािणजय एवं उदोग मंतालय (भारत सरकार) चुट्टुगुंटा केंद्र, जी टी रोड , गुंटूर -522004. आंध्र प्रदेश, भारत

## **कयूईएल त तीकोिरन ू**

गुणवत्ता मूल्यांकन प्रयोगशाला, सपाइसेस बोडर, वािणजय एवं उदोग मंतालय (भारत सरकार) वर्ल्ड ट्रेड एवन्यू, हारबर एस्टेट, न्यू पोर्ट), तूतीकोरिन -628004 तमिलनाडु), भारत

### **कयूईएल नरेला**

गुणवत्ता मूल्यांकन प्रयोगशाला सपाइसेस बोडर, वािणजय एवं उदोग मंतालय (भारत सरकार) सतयवादी राजा हिरशचंदर हॉिसपटल के समीप , इंिडयन आयल पेटोल पंप के पीछे , नरेला , नई िदलली , भारत - 110040

### **कयूईएल चेननई**

गुणवत्ता मूल्यांकन प्रयोगशाला, सपाइसेस बोडर, वािणजय एवं उदोग मंतालय (भारत सरकार) पलाट नंबर.आर -11, िसपकोट इंडिसटयल कामपलेकस , नार्थ एन्ड रोड, गुम्मिडिपूंडी - 601 201. तमिलनाडु, भारत

## **कयूईएल कांडला**

गुणवत्ता मूल्यांकन प्रयोगशाला सपाइसेस बोडर, वािणजय एवं उदोग मंतालय (भारत सरकार) पलॉट नंबर.22A, सेकटर -8 नय ूइनकम टैकस ऑिफस के समीप, टैगोर रोड गांधीधाम गुजरात - 370 201.

## **कयूईएल कोलकाता**

गुणवत्ता मूल्यांकन प्रयोगशाला सपाइसेस बोडर, वािणजय एवं उदोग मंतालय (भारत सरकार) बरईपरु, 24 साउथ परगनास , कोलकाता - 700 144 पिशचमी बंगाल , भारत

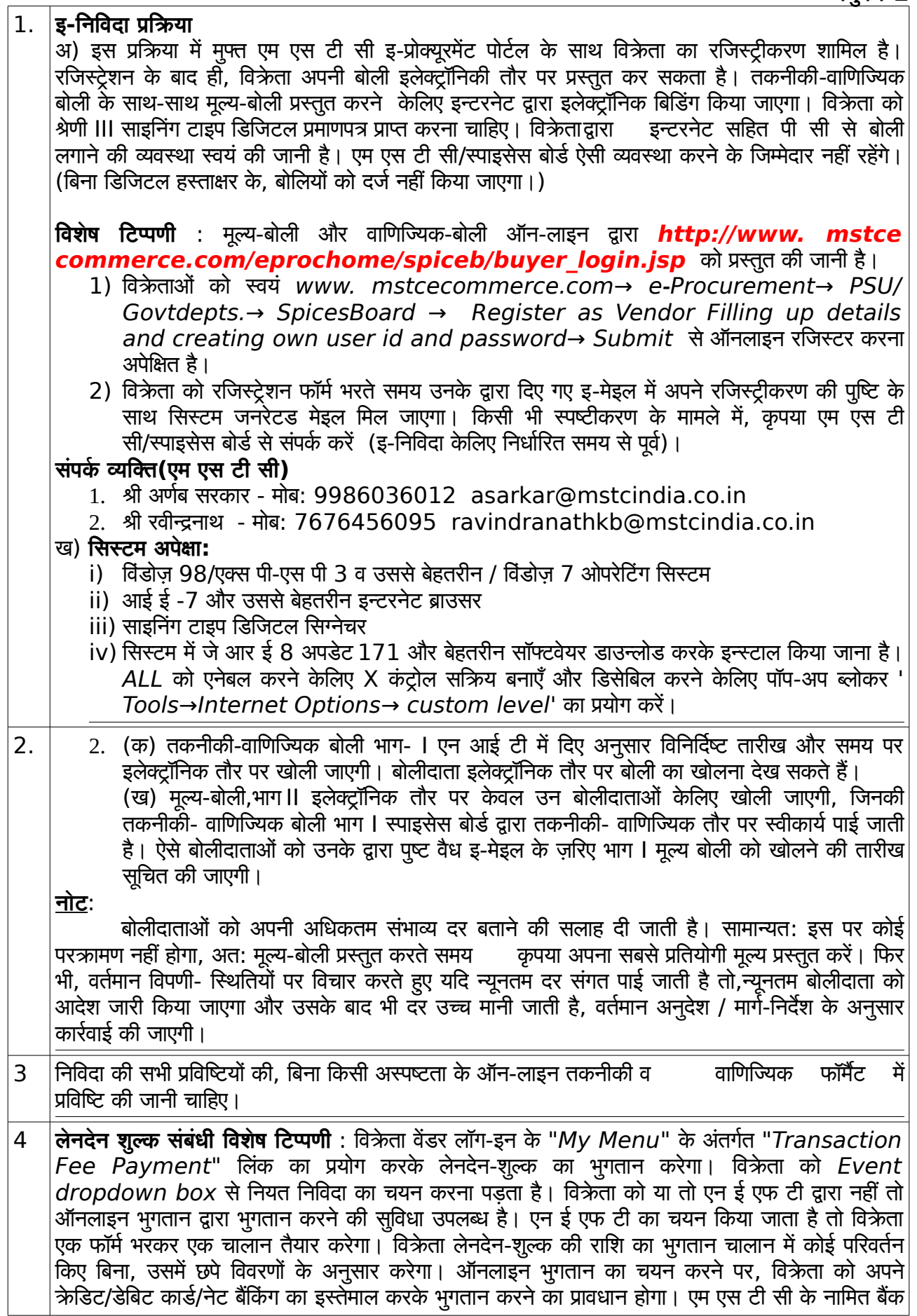

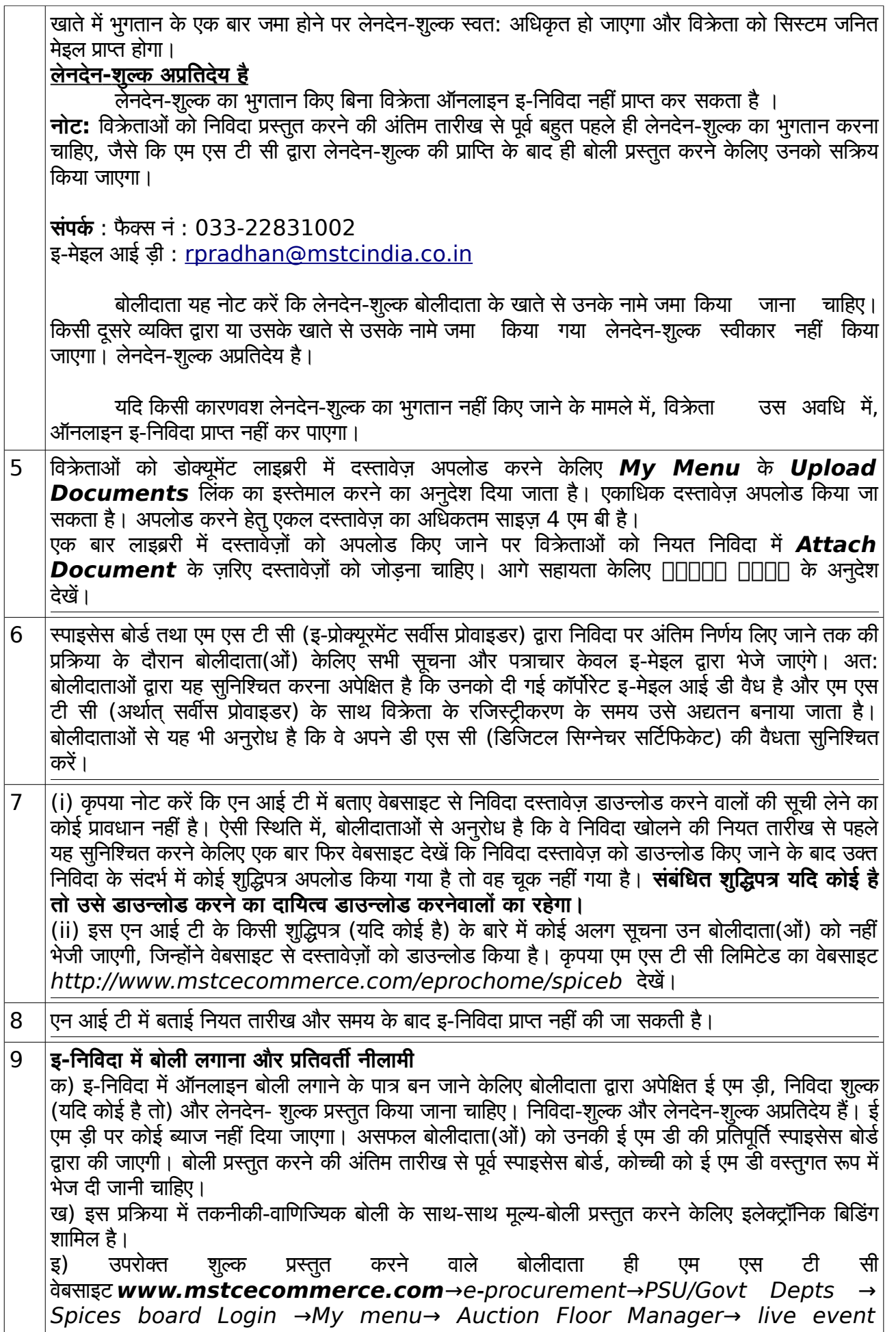

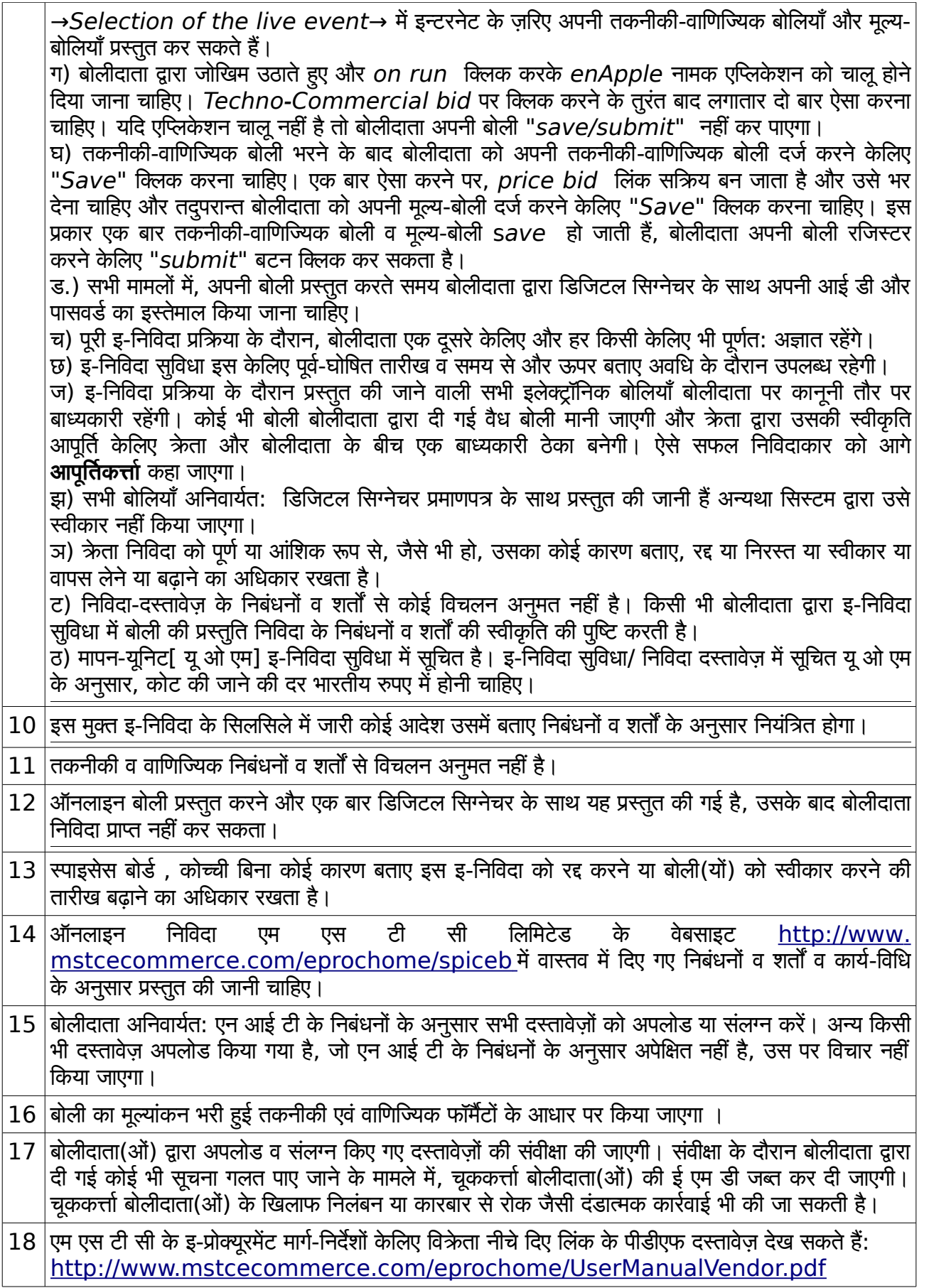